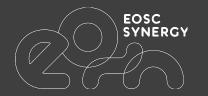

## FAIR EVA - Webinar

April 2022

Fernando Aguilar

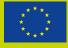

### EOSC-SYNERGY in a nutshell

## Promote EOSC High Quality Services

Software quality as a service, <u>FAIRness evaluation</u> and quality certification badges

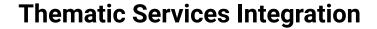

10 thematic services addressing 4 scientific areas (Earth Observation, Environment, Biomedicine and Astrophysics)

22 partners in 10 countries (ES, PT, FR, UK, DE, NL, CZ, SK, PL and BR)

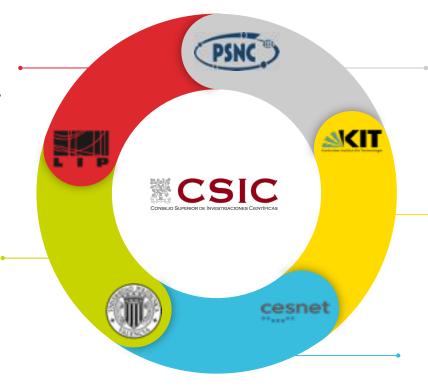

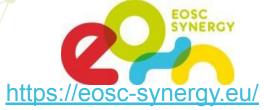

#### Skills development

Environment for tutorials with a dedicated MOOC platform, courses methodology and a Hackaton as a service platform

## **Capacity Expansion at the Infrastructure level**

Integration of services and resources from the RIs of the consortium partners

#### Alignment at the Policy Level

Collaboration with regional projects on landscaping activities, gap analysis and contribution to EOSC policies

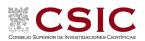

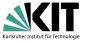

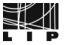

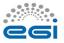

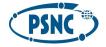

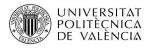

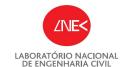

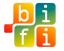

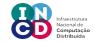

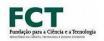

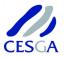

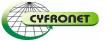

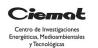

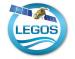

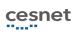

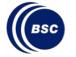

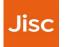

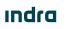

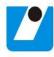

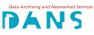

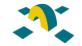

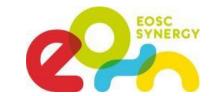

## Overview of the FAIR Principles

- <u>F</u>indable
- <u>A</u>ccessible
- <u>I</u>nteroperable
- <u>R</u>eusable

Refer to three types of entities: data (digital object), metadata (information about that digital object), and infrastructure.

**FAIR Indicators** 

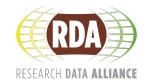

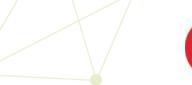

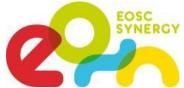

### Eindable

- □ F1: (Meta) data are assigned globally unique and persistent identifiers
- □ F2: Data are described with rich metadata
- F3: Metadata clearly and explicitly include the identifier of the data they describe
- F4: (Meta)data are registered or indexed in a searchable resource

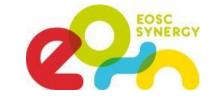

### Accessible

- A1: (Meta)data are retrievable by their identifier using a standardised communication protocol
- □ A1.1: The protocol is open, free and universally implementable
- A1.2: The protocol allows for an authentication and authorisation where necessary
- A2: Metadata should be accessible even when the data is no longer available

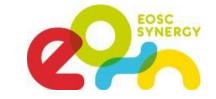

### Interoperable

- I1: (Meta)data use a formal, accessible, shared, and broadly applicable language for knowledge representation
- I2: (Meta)data use vocabularies that follow the FAIR principles
- I3: (Meta)data include qualified references to other (meta)data

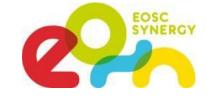

### Reusable

- R1: (Meta)data are richly described with a plurality of accurate and relevant attributes
- R1.1: (Meta)data are released with a clear and accessible data usage license
- R1.2: (Meta)data are associated with detailed provenance
- R1.3: (Meta)data meet domain-relevant community standards

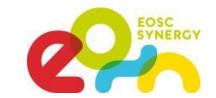

### FAIR EVA - Evaluator, Validator & Advisor

- 1. FAIR indicators technical implementation.
  - a. Starting from RDA
- 2. Modular, Scalable, Flexible
  - a. Generic implementation OAI-PMH
  - b. Plugins
- 3. Not only evaluate, but also validate and advise
- 4. Target: data producers, repository/data portal admins, funders.
- 5. Python. API + Web Interface
- 6. Stand-alone Docker

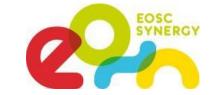

#### FAIR Assessment tools - FAIR EVA

- FAIR EVA functionality
- Comply with FAIR Data principles:
  - 1. **Data**: use a proper format
  - 2. Metadata: community standard. Machine-actionable (JSON, XML, RDF...)
  - 3. **PIDs:** Persistent Identifier (e.g. DOI). Provided by an accepted authority.
  - 4. Repository/Data service: indexed and machine-actionable.
- Integration: Different types of repositories/data portals

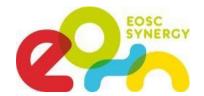

### FAIR EVA

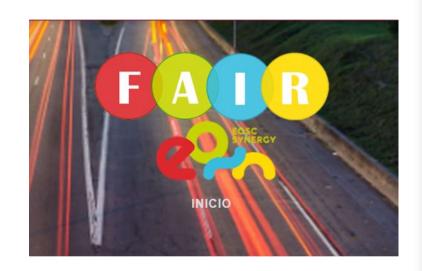

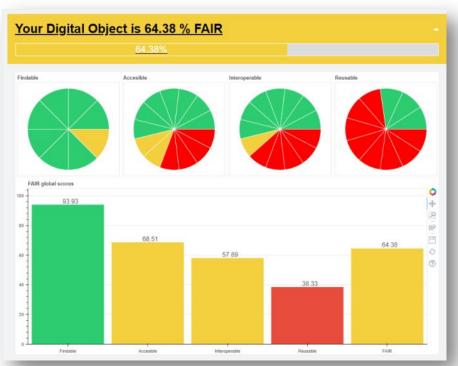

| Findable 93.93%   |   |
|-------------------|---|
| Accessible 68.51% |   |
|                   |   |
| Reusable 38.33%   | * |

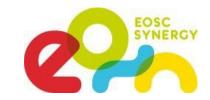

## Technical Implementation examples

| Indicator Code | EN_title                                                                  | EN_tech                                                                                                    |
|----------------|---------------------------------------------------------------------------|----------------------------------------------------------------------------------------------------|
| RDA-F1-01M     | Metadata is identified by a persistent identifier                         | Search within a predefined list of potential metadata terms to identify the metadata (dc.identifier.uri and dc.identifier.doi) if any information is available.         |
| RDA-A1-04M     | Metadata is accessed through standardised protocol                        | Checks the protocol to access metadata (OAI-PMH, API)                                                                                                    |
| RDA-I1-01M     | Metadata uses knowledge representation expressed in standardised format   | Checks metadata terms including controlled vocabulary information. So far, it checks GEONAMES, Library of Congress Subject Headings and ORCID, but it's being extended. |
| RDA-R1-01M     | Plurality of accurate and relevant attributes are provided to allow reuse | Depending on the metadata schema used, checks that at least the mandatory terms are filled (75%) and the number of terms are high (25%)                                 |

## FAIR EVA - Architecture

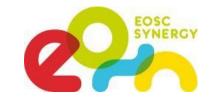

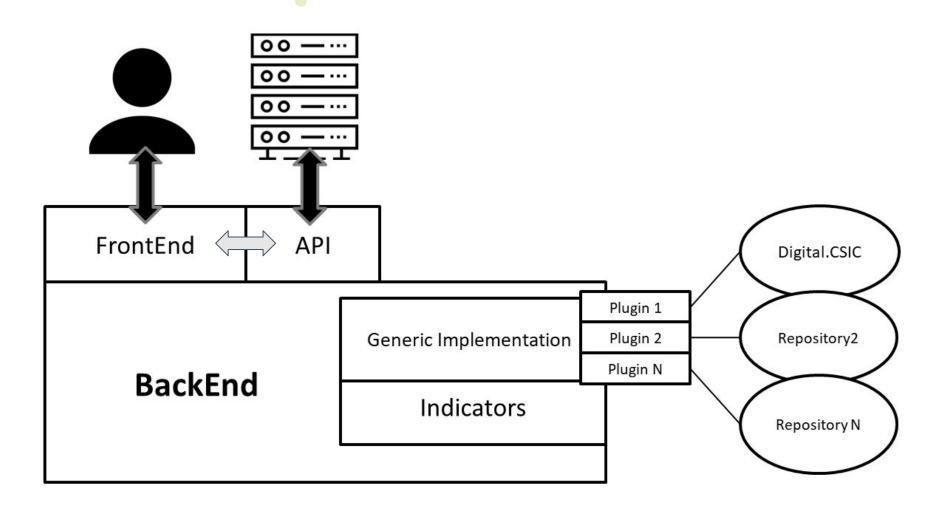

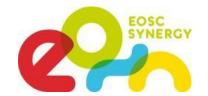

## Launch application

#### Docker deployment

```
docker pull ferag/fair_eva:latest
docker run --name=fair_eva -dit --network host ferag/fair_eva:latest
```

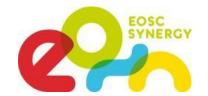

## Launch application

#### Stand-alone mode

```
git clone https://github.com/EOSC-synergy/FAIR_eva.git
cd ./FAIR_eva
pip3 install -r requirements.txt
cp config.ini.template config.ini
/FAIR_eva/fair.py &
/FAIR_eva/web.py &
```

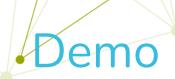

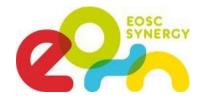

localhost:5000

OAI-PMH generic implementation

**DOI:** 10.5281/zenodo.23176

OAI-PMH Endpoint: <a href="https://zenodo.org/oai2d">https://zenodo.org/oai2d</a>

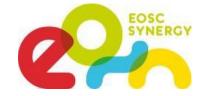

## Configuration

repo = oai-pmh

The config.ini file contains all the configuration parameters. They are distributed in different sections. To customize your FAIR EVA deployment. It will work by default, but this is what you can edit:

```
[local]
# Defines if your service is deployed close to the data service and if it is only configured to work with that service
# only_local = true if it will run only for your service
only local = false
```

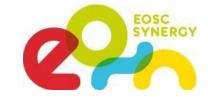

## Configuration

The repositories or data portals that implements a plugin can be listed in the service. You can configure those that you wants to appear in the list. Every repository should be shown with the display name equal python Class name. The Generic class is "Evaluator"

```
[Repositories]
oai-pmh = 'Evaluator'
digital_csic = 'Digital.CSIC'
example_plugin = Example_Plugin
```

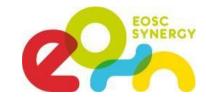

## Configuration - Metadata schemas

```
[oai-pmh]
# Metadata terms to find the resource identifier
identifier_term = ['identifier']
# Metadata terms to check richness (generic). These terms should be included [term, qualifier]. None means no qualifier
terms_quali_generic = [['contributor', None],
                       ['date', None],
                       ['description', None],
                       ['identifier', None],
                       ['publisher', None],
                       ['rights', None],
                       ['title', None],
                       ['subject', None]]
```

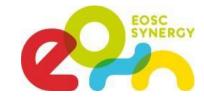

## Configuration - Metadata schemas

```
# Metadata terms to check richness (disciplinar). These terms should be included [term, qualifier]
terms_quali_disciplinar = [['contributor', None],
                           ['date', None],
                           ['description', None],
                           ['identifier', None],
                           ['publisher', None],
                           ['rights', None],
                           ['title', None],
                           ['subject', None]]
# Metadata terms that defines accessibility
terms_access = [['access', ''], ['rights', '']]
```

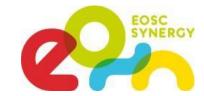

## Configuration - Metadata schemas

```
# Metadata terms wich includes controlled vocabularies. More controlled vocabularies can be implemented in plugins
terms cv = [['coverage', 'spatial'], ['subject', 'lcsh']]
# List of data formats that are standard for the community
supported_data_formats = [".txt", ".pdf", ".csv", ".nc", ".doc", ".xls", ".zip", ".rar", ".tar", ".png", ".jpg"]
# Metadata terms that defines links or relation with authors, contributors (preferebly in ORCID format)
terms qualified references = ['contributor']
# Metadata terms that defines links or relation with other resources, (preferebly in ORCID format, URIs or persistent identifiers)
terms relations = ['relation']
# Metadata terms that defines the license type
terms license = [['license', '', '']]
```

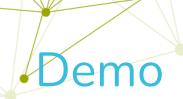

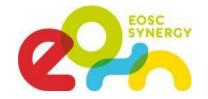

Changing metadata term to check [license - rights]

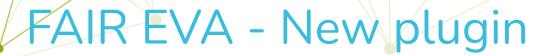

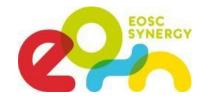

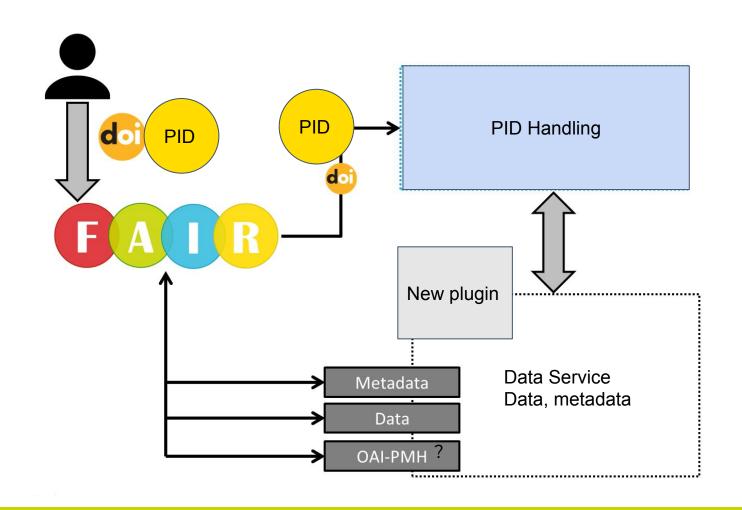

- How metadata can be gathered?
- Persistent Identifier minted?
- How data is gathered?
- Any standard protocol for metadata/data harvesting?

## Files to edit

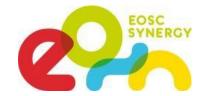

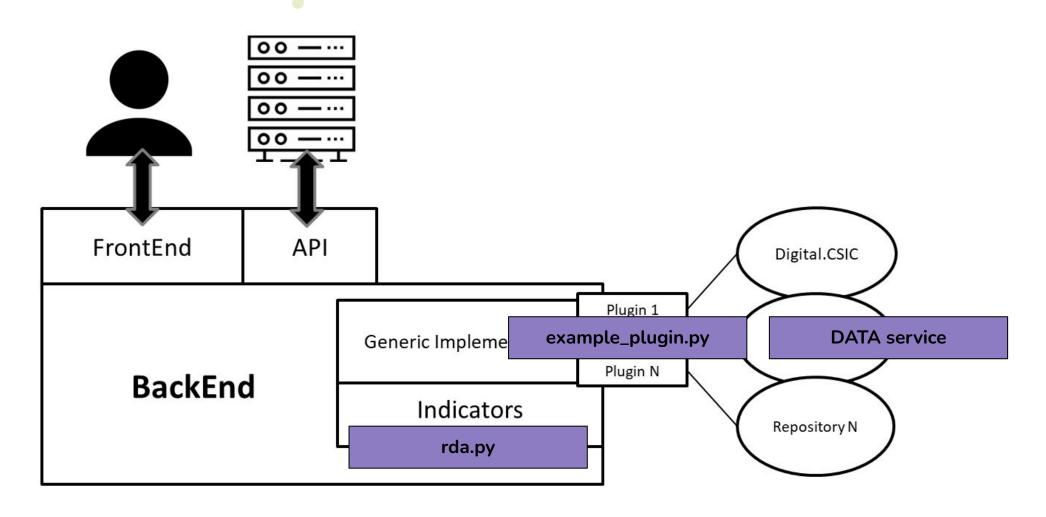

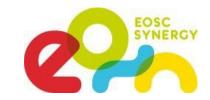

## FAIR EVA - DIGITAL.CSIC plugin flow

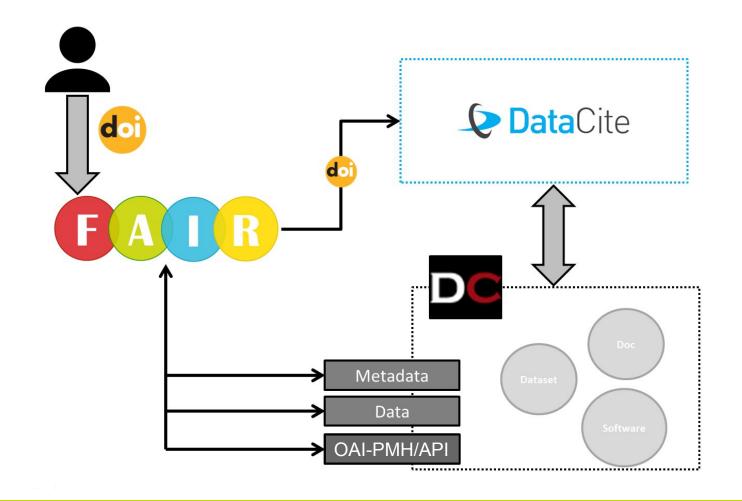

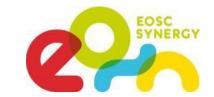

## FAIR EVA - Digital.CSIC plugin

Demo: Configuring...

PID: 10261/256232, 10261/153475

http://digital.csic.es/dspace-oai/request

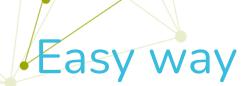

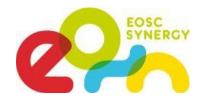

ဗှူ main ▾

FAIR\_eva / api /

root Plugin example

..

- init\_\_.py
- digital\_csic.py
- dspace\_7.py
- evaluator.py
- example\_plugin.py
- rda.py
- utils.py

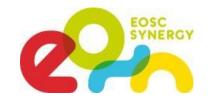

## API exploitation

Demo Jupyter

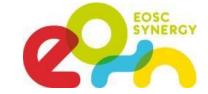

## Mext steps

- · Improve plugin system. Automatic
- Plugin validation
- Web Interface
- Any feedback is welcome
- Links:
  - DOI: 10.20350/digitalCSIC/14559
  - GitHub repository: <a href="https://github.com/EOSC-synergy/FAIR\_eva">https://github.com/EOSC-synergy/FAIR\_eva</a>

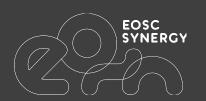

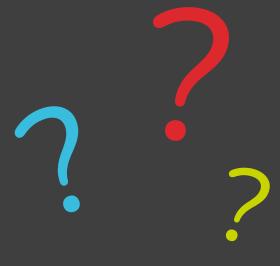

# Thank you!

Fernando Aguilar (CSIC)

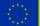